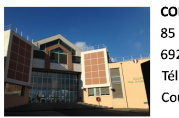

**COLLEGE Paul d'Aubarède** 85 avenue Charles de Gaulle 69230 SAINT GENIS LAVAL Tél: 04 72 39 90 07 Courriel: ce.0693287y@ac-lyon.fr

## **Résultats concours Castor Informatique**

- Projets éducatifs - Concours - Concours Castor Informatique -

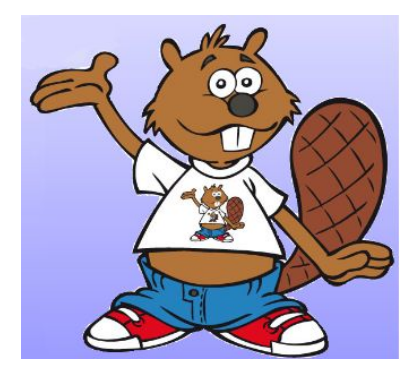

Date de mise en ligne : vendredi 5 février 2016

**Copyright © Collège Paul d'Aubarède - Tous droits réservés**

Les élèves ayant participé au concours Castor informatique peuvent consulter leur résultat à l'aide de leur code personnel sur la plateforme du concours :

## http://castor-informatique.fr/

Des diplômes de participations sont distribués cette semaine.

Suite à leurs bons résultats au concours Castor informatique certains élèves ont été sélectionnés pour participer au concours Algoréa. Ils trouveront leur numéro de participation sur leur diplôme.

Le concours Algoréa est individuel, la première épreuve se déroule comme le concours Castor Informatique. Ceux qui veulent participer le feront de chez eux jusqu'au 13 février.

www.algorea.org

Bon courage !